## ZESZYTY NAUKOWE POLITECHNIKI POZNAŃSKIEJ Nr 72 Organizacja i Zarządzanie 2017

Patryk KRUPA\* , Piotr GAWŁOWICZ\*

# **KOMPUTEROWE WSPOMAGANIE PROJEKTOWANIA BEZPIECZNEGO STANOWISKA PRACY ROBOTA**

DOI: 10.21008/j.0239-9415.2017.072.09

W artykule przedstawiono wymagania prawne z zakresu bezpieczeństwa stanowisk pracy z robotami przemysłowymi oraz zaprezentowano aplikację komputerową do projektowania i sprawdzania bezpieczeństwa maszyn – Safety Automation Builder (SAB). Opisano narzędzie SAB i zaprezentowano na przykładzie robota FANUC R-2000iB/165F proces projektowania bezpiecznego stanowiska paletyzacji.

**Słowa kluczowe**: roboty manipulacyjne, bezpieczeństwo pracy z robotem, projektowanie stanowiska pracy robota manipulacyjnego.

## **1. WPROWADZENIE**

"Robot nie może spowodować urazu człowieka przez swoje działanie ani przez zaniechanie dopuścić do urazu człowieka" (Asimov, 1985).

Manipulacyjne roboty przemysłowe to wielofunkcyjne urządzenia mechaniczne, które można zaprogramować na potrzeby wykonywania różnych zadań. System robotów manipulacyjnych obejmuje nie tylko roboty przemysłowe, ale także różnego rodzaju urządzenia czy czujniki wymagane do wykonywania zadań robota. Roboty stosuje się zazwyczaj do wykonywania niebezpiecznych, często powtarzalnych i trudnych zadań. Pełnią wiele funkcji, m.in. są wykonywane do: transportu, montażu, malowania lub spawania. W większości są skonfigurowane do wykonywania operacji techniką *teach-and-repeat*.

Problematyka bezpieczeństwa pracy z systemami robotycznymi oraz standardami bezpieczeństwa jest szeroko omawiana w czasopismach (np. "Robotics, Safety Science", "Journal of Robotics Systems", "International Journal of Robotics and

<sup>\*</sup> Uniwersytet Zielonogórski, Wydział Mechaniczny, Instytut Inżynierii Bezpieczeństwa i Nauk o Pracy.

Automation", "Journal of Safety Research", "Robotics and Autonomus Systems", "IEEE Transactions on Robotics and Automation") oraz materiałach konferencyjnych (np. "Proceedings of the IEEE International Conferences on Robotics and Automation", "Proceedings of the Annual Meetings of the Human Factors and Ergonomics Society, Proceedings of the IEEE International Conferences on Systems, Man, and Cybernetics", "Proceedings of the IEEE International Symposium on Robot and Human Interactive Communication"). Interesującymi pozycjami są także książki, wśród których na uwagę zasługują m.in. prace B.S. Dhillona Robot system reliability and safety. A modern approach (2015) oraz Safety and Human Error in Engineering Systems (2013).

Aby stworzyć bezpieczne stanowisko pracy z robotem, należy wykonać dwie podstawowe czynności, które są wzajemnie zależne: ocenę ryzyka oraz ograniczenie ryzyka (jeśli jest to konieczne) ("Podręcznik bezpieczeństwa" 4, 2011). Do zaprojektowania bezpiecznego stanowiska pracy z robotem można wykorzystać różnego rodzaju narzędzia do projektowania stanowisk pracy. W niniejszym artykule posłużono się aplikacją Safety Automation Builder (SAB), która wspomaga uproszczenie projektowania i walidacji bezpieczeństwa maszyn.

### **2. ROBOTYKA PRZEMYSŁOWA**

Robotyka przemysłowa jest to dziedzina robotyki zajmująca się zastosowaniem robotów i manipulatorów przemysłowych w celu robotyzacji procesów produkcyjnych (m.in. spawanie, malowanie, paletyzacja, montaż, prasowanie, przenoszenie, inspekcja produktów, testowanie produktów itp.) (ISO 8373:2012). Rozróżnia się trzy klasy robotów (Morecki, 1999):

- biotechniczne (z ręcznym sterowaniem, kopiujące z jednostronnym działaniem i dwustronnym działaniem, półautomatyczne),
- automatyczne (programowalne, adaptacyjne, intelektualne z elementami inteligencji maszynowej, roboty manipulacyjne),
- interakcyjne (zautomatyzowane, z nadrzędnym sterowaniem, dialogowe).

Stacjonarne roboty o szeregowym układzie kinematycznym można podzielić ze względu na ich strukturę kinematyczną (układ zespołów ruchu) definiowaną przez tzw. naturalny dla danej struktury układ osi współrzędnych i formę przestrzeni roboczej. Są to (Honczarenko, 2004):

- roboty w układzie kartezjańskim, (prostokątny układ osi współrzędnych o trzech liniowych zespołach ruchu regionalnego oraz prostopadłościennych przestrzeniach ruchu),
- roboty w układzie cylindrycznym (jeden obrotowy i dwa liniowe zespoły ruchu regionalnego, walcowy układ osi współrzędnych i cylindryczne przestrzenie ruchu),
- roboty SCARA (ang. *selectively compliant assembly robot arm*), zaprojektowane do zadań montażowych (trzy osie równoległe, dwie o ruchu obrotowym i jedna o postępowym),
- roboty PUMA (ang. *programmable universal manipulator for assembly*), również przeznaczone do zadań montażowych (struktura kinematyczna jak u robota przegubowego; różnią się od niego jedynie wyglądem i możliwościami zastosowania,
- roboty o strukturze sferycznej (jeden liniowy oraz dwa obrotowe zespoły ruchu regionalnego),
- roboty o strukturze przegubowej, zwane też manipulatorami obrotowymi (wszystkie obrotowe osie zespołów ruchu regionalnego),
- roboty wielokorbowe.

Na rysunku 1 przedstawiono struktury i przestrzenie robocze robotów o szeregowym układzie kinematycznym.

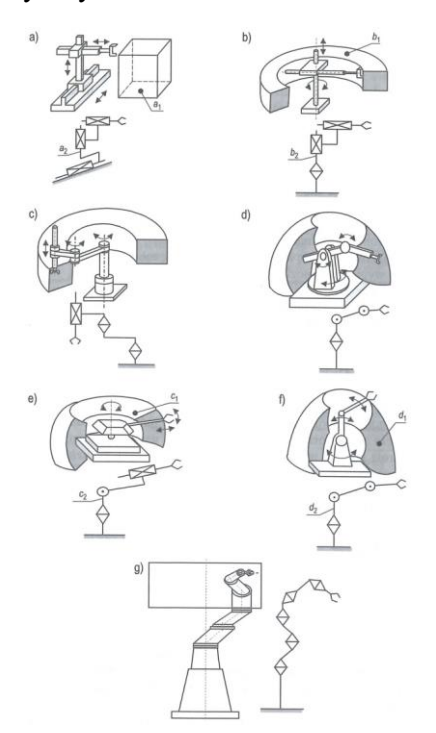

Rys. 1. Struktury i przestrzenie robocze robotów stacjonarnych o szeregowym układzie kinematycznym: a) kartezjańska, b) cylindryczna, c) SCARA, d) PUMA, e) sferyczna, f) przegubowa, g) wielokorbowa

Od przestrzeni roboczej zależy określenie strefy niebezpiecznej (jest to strefa w obrębie lub wokół maszyny, w której występuje zagrożenie bezpieczeństwa lub zdrowia osób znajdujących się częściowo w niej lub całkowicie).

### **3. PROGRAMY BEZPIECZEŃSTWA**

Programy bezpieczeństwa mają na celu ograniczenie ryzyka obrażeń ciała, które mogłyby mieć negatywny wpływ na funkcjonowanie zakładu. Istnieje kilka typów programów bezpieczeństwa dla przemysłu produkcyjnego (Masimore, 2016):

- bezpieczeństwo i higiena pracy programy szkoleniowe i edukacyjne dla pracowników z zakresu unikania obrażeń ciała,
- bezpieczeństwo produktów lub ostrzeżenia bezpieczeństwa w zakresie prawidłowego użytkowania, konserwacji oraz napraw maszyn i urządzeń,
- bezpieczeństwo maszyn i układy zabezpieczeń, wraz z zabezpieczeniami fizycznymi, sterowaniem oraz procedurami, takimi jak blokady zabezpieczające i oznakowanie ostrzegawcze (LOTO),
- bezpieczeństwo środowiskowe programy unikania zanieczyszczenia powietrza lub ziemi,
- bezpieczeństwo mienia i urządzeń oraz ochrona inwestycji kapitałowych, np. instalacja automatycznego układu zraszaczy.

W skład programu bezpieczeństwa maszyn wchodzą: analiza ryzyka, środki ograniczające ryzyko oraz szkolenia. Etap analizy ryzyka obejmuje określenie ryzyka (zagrożeń) oraz jego ocenę. W połączeniu ze zdefiniowaniem wszelkich wymaganych środków ograniczających ryzyko proces ten jest często nazywany oceną ryzyka i staje się najlepszą praktyką w zakresie wydajnych programów bezpieczeństwa maszyn (Masimore, 2016).

W Polsce gęstość robotyzacji ciągle rośnie. W 2014 r. szacowana była na poziomie 17–18 punktów (automatykab2b.pl, 2016). Oznacza ona liczbę robotów na 10 tys. osób zatrudnionych w przemyśle produkcyjnym. Najważniejsze cechy robotów, które biorą pod uwagę odbiorcy przy ich doborze i zakupie, przedstawiono na rysunku 2. Jak widać, stopień ochrony jest uwzględniany w najmniejszym stopniu – w 22%. Dane te są bardzo niepokojące, ponieważ cechami ważniejszymi od bezpieczeństwa okazały się parametry techniczne, cena, gwarancja i marka robota.

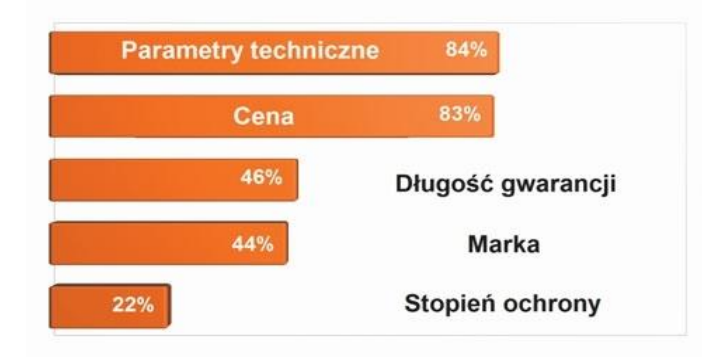

Rys. 1. Najważniejsze dla polskich odbiorców cechy robotów (automatykab2b.pl, 2016)

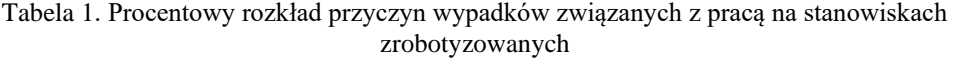

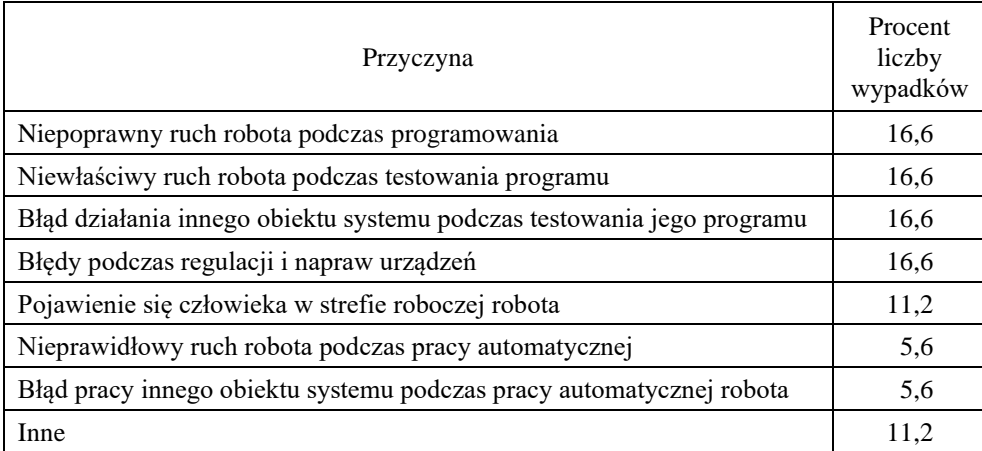

Źródło: Honczarenko, 2004; Madejski 1985.

W normach wyszczególniono dziesięć kategorii zagrożeń związanych z systemami zrobotyzowanymi. W tabeli 1 przedstawiono inne zestawienie przyczyn wypadków związanych z pracą na stanowiskach zrobotyzowanych. Roboty manipulacyjne mogą pracować w sposób automatyczny i bezobsługowy. Jednak co pewien czas wymagają konserwacji, przezbrojenia lub przeprogramowania. Operator musi wtedy pracować w obszarze pracy robota, gdzie istnieje potencjalnie niebezpieczna sytuacja, kiedy przestrzeń pracy robota i strefa ruchu pracownika się pokrywają. Jeśli nie ma barier oddzielających robota i operatora, to cały obszar pracy robota stanowi strefę niebezpieczną.

#### **4. DYREKTYWY i NORMY MASZYNOWE**

Na całym świecie obowiązują standardy bezpieczeństwa związane z robotami przemysłowymi. W USA jest to ANSI/RIA R15.06-2012 ("American National Standard for Industrial Robots and Robot Systems-Safety Requirements", American National Standards Institute, New York, 2012), który odpowiada międzynarodowemu standardowi ISO 10218-1 ("Robots and robotic devices – Safety requirements for industrial robots" – Part 1: Robots) oraz ISO 10218-2 ("Robots and robotic devices – Safety requirements for industrial robots" – Part 2: "Robot systems and integration"). Standard ANSI jest podstawą standardu kanadyjskiego CAN/CAS-Z434-03 (R2013) ("Industrial Robots and Robot Systems – General Safety Requirements", Canadian Standards Association, Toronto, Canada,

2013). Z kolei w Japonii obowiązują standardy JIS ("An Interpretation of the Technical Guidance on Safety Standards in the Use, etc., of Industrial Robots", Japanese Industrial Safety and Health Association, Tokio, 1985). Problematykę standardów bezpieczeństwa dla manipulatorów mobilnych przedstawiono w artykule "Towards Mobile Manipulator Safety Standards" (Marvel, Bostelman, 2013).

Wszystkie kraje członkowskie Unii Europejskiej są zobowiązane do wprowadzenia przepisów prawnych określających zasadnicze wymagania bezpieczeństwa dotyczące maszyn oraz ich użytkowania.

Normy zharmonizowane zawierające wymagania dotyczące bezpieczeństwa maszyn są związane z dyrektywą 2006/42/WE – Bezpieczeństwo maszyn. Poprzednia wersja (98/37/EC) została uzupełniona pod koniec 2009 r. Wprowadzono w niej pewne zmiany, uwzględniające rozwój technologii i metodologii. Od producenta lub autoryzowanego przedstawiciela wymaga się:

- zapewnienia zastosowania odpowiednich środków BHP wyszczególnionych w załączniku I dyrektywy,
- przygotowania dokumentacji technicznej,
- przeprowadzenia odpowiedniej oceny zgodności,
- udostępnienia "Deklaracji zgodności EC",
- dołączenia oznaczenia CE tam, gdzie jest ono wymagane,
- zapewnienia instrukcji umożliwiających bezpieczne użytkowanie.

W **dyrektywie narzędziowej 2009/104/WE** (dawniej 89/656/EWG) określa się obowiązki pracodawcy. Obejmuje ona kwestie użytkowania maszyn oraz urządzeń w miejscu pracy. Nakłada na pracodawcę obowiązek stosowania się do przepisów związanych z użyciem sprzętu roboczego. Wprowadza się w niej również szeroko rozumiane podwyższenie poziomu bezpieczeństwa oraz ochrony zdrowia. Należy wspomnieć, że każdy kraj przyjmujący tę dyrektywę ma możliwość dodania własnych wymagań. "Wymagania dyrektywy narzędziowej, a także wymagania krajowe i przepisy zakładowe są zebrane w ustawach krajowych" (Madejski, 1985).

W tabeli 2 zaprezentowano wybrane normy dotyczące bezpieczeństwa maszyn. W normach tych podane są m.in. ogólne zasady projektowania maszyn i związane z tym wymagania oraz zasady doboru środków ochronnych.

| Nr normy                       | Tytuł normy                                                                                                    |
|--------------------------------|----------------------------------------------------------------------------------------------------|
|                                |                                                                                                    |
| <b>PN-EN ISO</b><br>12100:2012 | Bezpieczeństwo maszyn - Ogólne zasady projektowania -<br>Ocena ryzyka i zmniejszanie ryzyka                                                        |
| PN-EN 349+A1:2010              | Bezpieczeństwo maszyn – Minimalne odstępy zapobiegające<br>zgnieceniu części ciała człowieka                                                       |
| $PN-EN$ 547-1+A1:2010          | Bezpieczeństwo maszyn – Wymiary ciała ludzkiego – Część<br>1: Zasady określania wymiarów otworów umożliwiających<br>dostęp całym ciałem do maszyny |

Tabela 2. Zestawienie wybranych norm dotyczących maszyn i urządzeń

Tabela 2 cd.

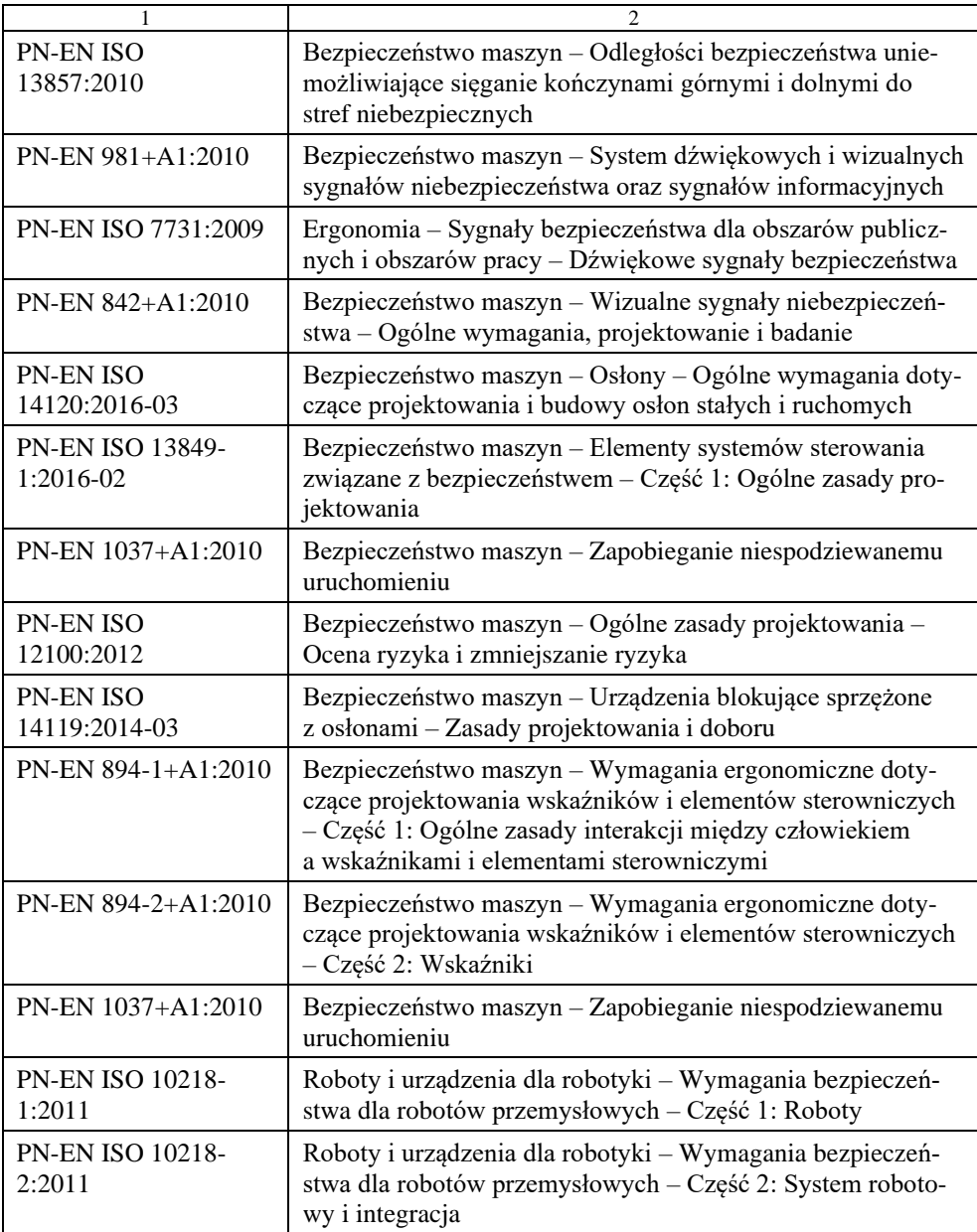

Normy PN-EN ISO 10218-1:2011 "Roboty i urządzenia dla robotyki. Wymagania bezpieczeństwa dla robotów przemysłowych" (część 1: "Roboty" oraz część 2: "System robotowy i integracja") są normami szczegółowymi skierowanymi przede

wszystkim do producentów robotów. W części pierwszej zawarto zalecenia dotyczące bezpiecznego projektowania, prawidłowego wyboru środków ochronnych, a także informacje dla użytkowników na temat wykorzystywania robotów przemysłowych. W części tej wymieniono zagrożenia związane z pracą z robotami oraz zalecenia mające na celu ich eliminację lub zmniejszenie. Ponadto zamieszczono w niej informacje na temat poprawnej weryfikacji i walidacji systemów bezpieczeństwa. Część druga normy ISO 10218 jest rozszerzeniem części pierwszej, dotyczącej pojedynczych robotów, i dotyczy całego ich systemu. Skierowano ją do instalatorów systemów zrobotyzowanych i użytkowników. Na rysunku 3 przedstawiono inne normy odnoszące się do systemów zrobotyzowanych (PN-EN ISO 10218-1:2011; PN-EN ISO 10218-2:2011; Kampa, 2012).

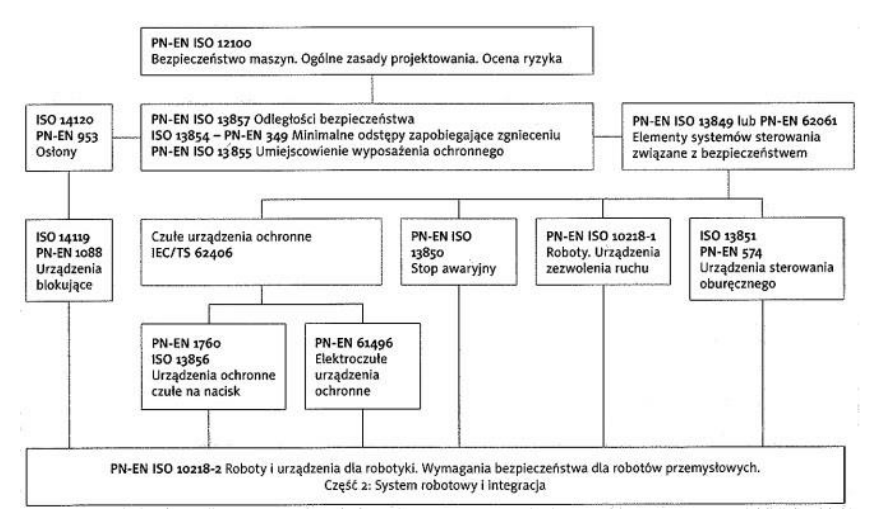

Rys. 3. Normy bezpieczeństwa związane z systemami zrobotyzowanymi ("Przewodnik bezpieczne maszyny", 2008)

Według dyrektywy (2006/42/WE) istnieje obecnie wyraźny wymóg oceny ryzyka w celu ustalenia, które wymagania BHP są odpowiednie. Zostały również wprowadzone zmiany w procedurach oceny zgodności sprzętu z załącznika IV.

Dokładna analiza ryzyka to kluczowy etap początkowy w zarządzaniu ryzykiem. Obejmuje pomiar dwóch wartości ryzyka: wartości potencjalnej szkody oraz prawdopodobieństwa, że taka szkoda może wystąpić. Na rysunku 4 przedstawiono ogólną metodykę oceny ryzyka. Sprawny proces identyfikacji ryzyka polega na badaniu działań pracownika oraz ryzyka, które jest związane z jego pracą lub na jakie może on narazić obiekt z powodu niewystarczającego przeszkolenia lub niewielkiego doświadczenia. Analiza ryzyka powinna również obejmować identyfikację ryzyka pracowników i urządzeń w zakładzie oraz dla środowiska wynikającego z możliwości narażenia środowiskowego lub z ograniczonych zabezpieczeń w przypadku nieprawidłowej instalacji lub awarii urządzeń. Wielkość potencjalnej

szkody jest sprawdzana w zakresie od najgorszego scenariusza, prowadzącego do zgonu człowieka i przestoju maszyny, do scenariusza najbardziej pozytywnego, obejmującego zachowania niebezpieczne oraz obniżenie poziomów produkcji. Na tej podstawie obliczane jest prawdopodobieństwo powstania danej szkody.

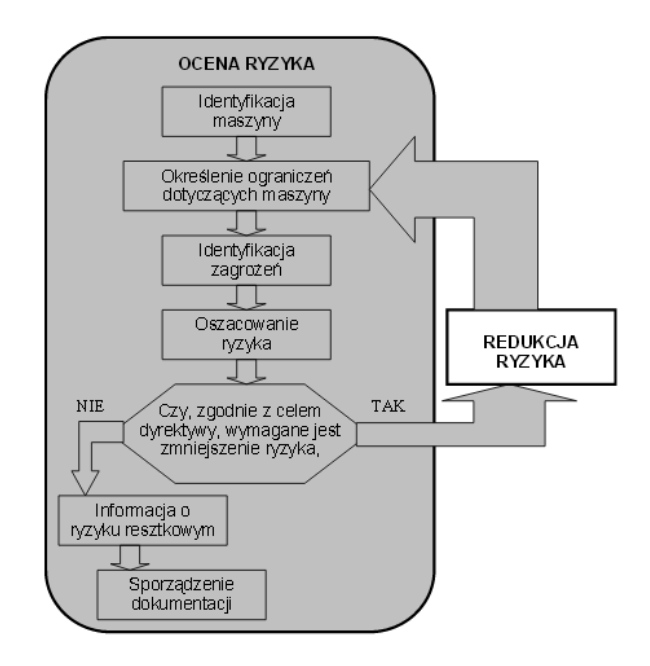

Rys. 4. Ogólna metodyka oceny ryzyka (PN-EN ISO 10218-1:2011)

## **5. APLIKACJA KOMPUTEROWA SAFETY AUTOMATION BUILDER**

Safety Automation Builder jest bezpłatnym programem narzędziowym, który pomaga w uproszczeniu projektowania i walidacji bezpieczeństwa maszyn. Ułatwia projektowanie, implementację i walidację systemów bezpieczeństwa. Jest pomocny w poprawie zgodności z przepisami i w redukcji kosztów jako przewodnik dla użytkownika w procesie opracowywania systemu bezpieczeństwa (w jego konfiguracji, w doborze produktów oraz w analizie bezpieczeństwa) w celu spełnienia wymagań "Performance Level" (PL) określonych w światowej normie (EN) ISO 13849-1. Obecnie oprogramowanie jest dostępne w wersji usprawnionej i w wielu językach (PN-EN ISO 10218-2:2011).

SAB prowadzi użytkownika przez cały proces projektowania systemu bezpieczeństwa przez zadawanie pytań z rozwijanego menu wyboru (widocznego z lewej strony – rys. 5 i 8) oraz z ekranu pomocy w celu określenia i wyboru niezbędnych zabezpieczeń.

126 Patryk Krupa, Piotr Gawłowicz

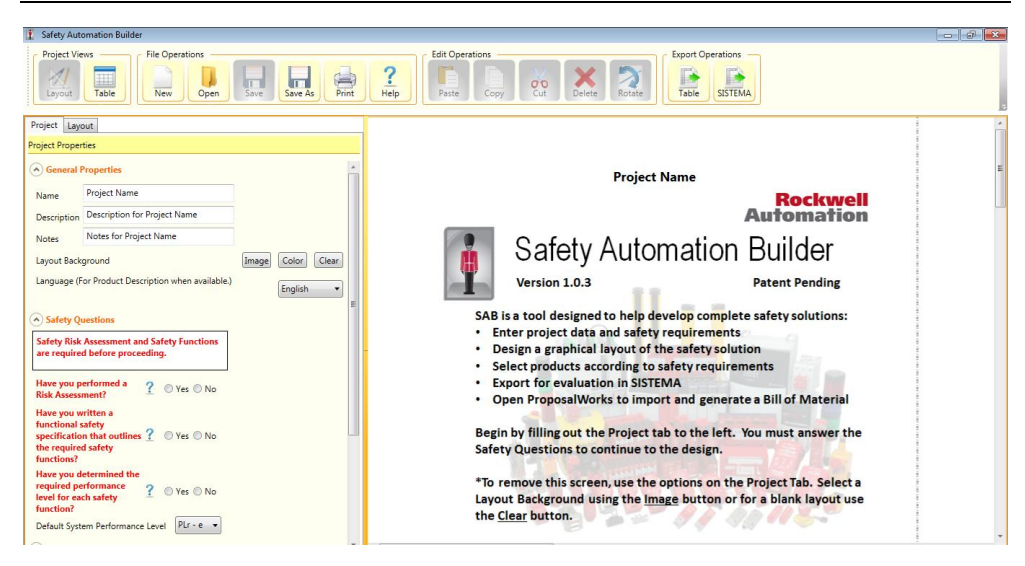

Rys. 5. Safety Automation Builder – okno główne programu

Dzięki SAB zadanie projektowania i dokumentowania systemów bezpieczeństwa jest łatwiejsze. Aplikacja pomaga wykluczyć błąd ludzki, który występuje często podczas ręcznego projektowania i ogranicza pracę tylko do przyjętych standardów.

Projektanci korzystający z SAB mogą skrócić czas projektowania i sprawdzania, czy system spełnia wszystkie wymagania bezpieczeństwa. Aplikacja wspiera użytkownika przez dostarczanie rozwiązań w zakresie bezpieczeństwa i pomoc w wyborze produktów, zapewniających osiągnięcie wymaganego poziomu wydajności bezpieczeństwa, (PL) zgodnego z ogólnoświatową normą EN ISO 13849-1, oraz przez tworzenie projektów SISTEMA służących do analizy wszystkich funkcji bezpieczeństwa.

## **6. ROZWIĄZANIE PRZYKŁADOWEGO PROBLEMU W PROGRAMIE SAFETY AUTOMATION BUILDER**

W pracy zaprezentowano wykorzystanie programu na przykładzie stanowiska pracy robota FANUC R-2000iB/165F (rys. 6 i 7) Wybrany model charakteryzuje się wszechstronnością, która umożliwia wykonywanie niemal wszystkich prac kojarzonych z robotami przemysłowymi.

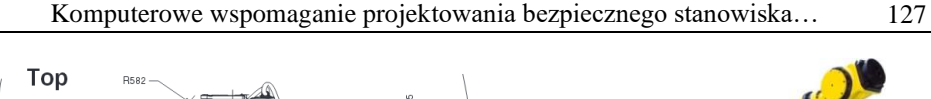

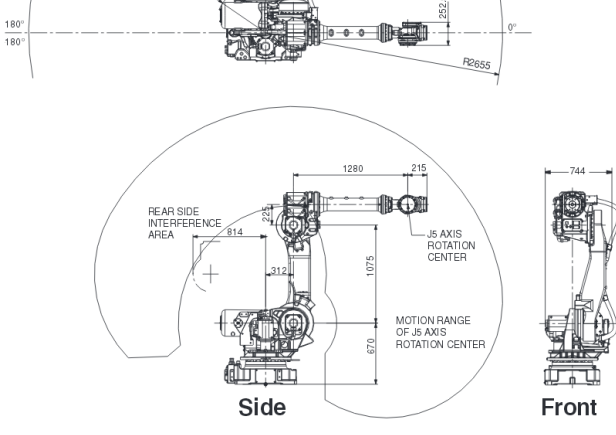

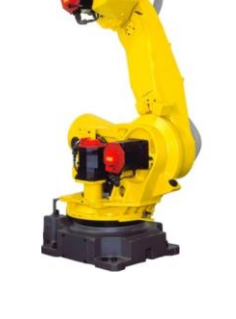

Rys. 6. Robot przemysłowy FANUC R-2000iB/165F – przestrzeń pracy robota (fanucrobotics.com, 2009)

Rys. 7. Robot przemysłowy FANUC R-2000iB/165F (directindustry.com, 2016)

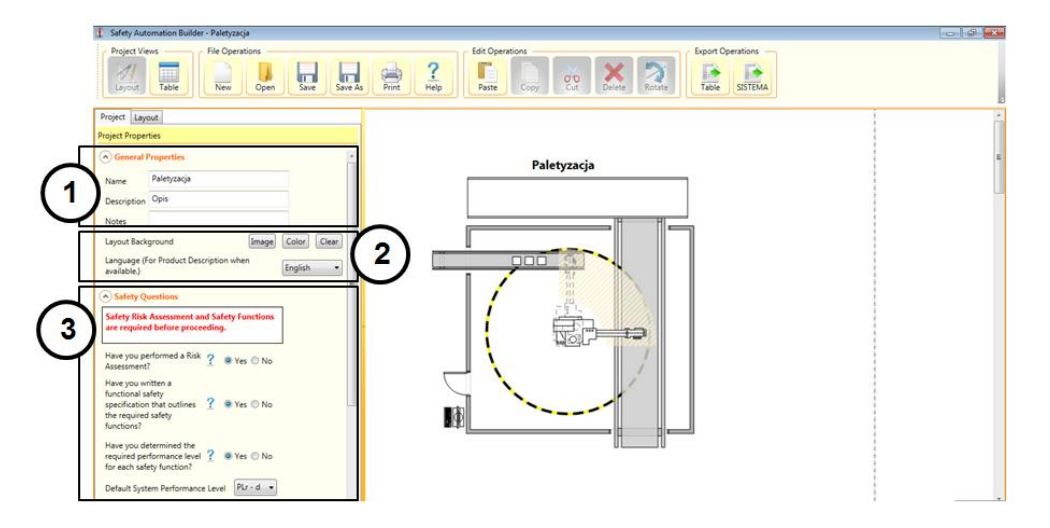

Rys. 8. Safety Automation Builder – zakładka "Project"

Na rysunku 8 przedstawiono okno programu Safety Automation Builder. Aplikacja umożliwia wyświetlanie projektów w formie graficznej oraz za pomocą tabel. Z górnego menu można wybrać utworzenie nowego projektu, otwarcie już istniejącego, zapisanie oraz wydrukowanie projektu. Dla operacji przewidziano funkcje wklejania, kopiowania, wycinania, obracania i usuwania elementów. Operacje eksportowe "Export Operations" umożliwiają przesłanie wyników do arkusza kalkulacyjnego (format .xlsx) lub do programu SISTEMA. Program SISTEMA automatyzuje obliczenia (zgodnie z EN ISO 13849-1) uzyskanego poziomu osiągów na podstawie części mających związek z bezpieczeństwem w układzie sterowania maszyny. Dane produktów zapewniających bezpieczeństwo maszyn Rockwell Automation są dostępne w postaci pliku biblioteki do stosowania w programie SISTEMA. Połączenie pliku i programu zapewnia projektantom maszyn i systemów kompleksowe wsparcie w badaniu bezpieczeństwa zgodnie z (EN) ISO 13849-1 (marketing.rockwellautomation.com, 2015).

Rozpoczynając nowy projekt w aplikacji SAB, należy najpierw wprowadzić w zakładce "General Properties" (Właściwości ogólne) jego nazwę, opis i ewentualnie notatki (rys. 8, pkt 1). Następnym krokiem jest dodanie tła, które ma być podstawowym schematem stanowiska pracy. Jako tło należy wybrać rysunek formatu jpg, png lub gif, klikając w przycisk "Image" (Obraz) funkcji "Layout Background" (rys. 8, pkt 2). Jak widać stanowisko pracy z robotem zostało już załadowane do programu. W kolejnym etapie, dotyczącym opcji bezpieczeństwa "Safety Questions", należy odpowiedzieć ("tak" lub "nie") na trzy pytania (rys. 8, pkt 3):

- Czy przeprowadzono ocenę ryzyka?
- Czy napisano specyfikację bezpieczeństwa, czyli zestawienie wymaganych funkcji bezpieczeństwa?
- Czy ustalono wymagany poziom zapewnienia bezpieczeństwa dla każdej funkcji? Ponadto należy podać domyślny poziom zapewnienia bezpieczeństwa (Performance Level), określony w normie EN ISO 13849-1. Należy zauważyć, że funkcje bezpieczeństwa i oceny ryzyka bezpieczeństwa są wymagane przed kontynuowaniem pracy w programie. Po określeniu danych dotyczących projektu należy przejść do zakładki "Layout", aby nanieść na schemat stanowiska pracy dodatkowe oznaczenia (rys. 9, pkt 1).

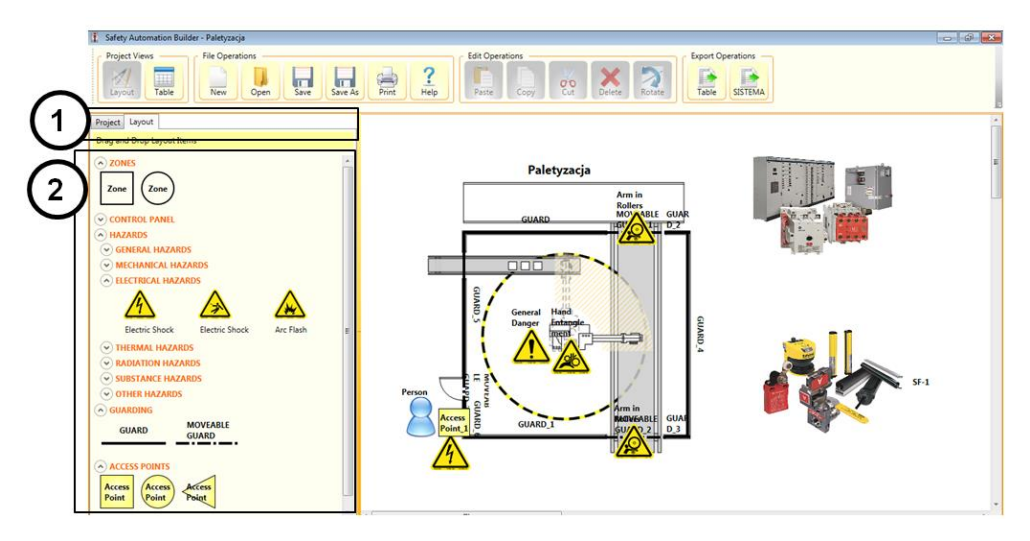

Rys. 9. Safety Automation Builder – zakładka "Layout"

Na rysunku 9 (pkt 2) zaprezentowano rozwijane menu, z którego można wybrać metodą "przeciągnij i upuść" oznaczenie odpowiednie dla stanowiska pracy. Po przeniesieniu wybranego piktogramu zagrożenia na schemat można zmienić jego nazwę. Oznaczeń jest bardzo wiele i nie można przedstawić ich wszystkich w jednym oknie programu. Dla prezentowanego przykładu stanowiska pracy robota (paletyzacji) wybrano m.in.: *Zones* – strefa pracy, *Electrical hazards* – zagrożenia elektryczne, *Guarding* – osłony, *Access Points –* punkty dostępu.

Jako strefę pracy wybrano wydzieloną przestrzeń dla robota, która jest zabezpieczona siatką. Strefa pokrywa się z osłonami stałymi (oznaczonymi linią ciągłą) i ruchomymi (oznaczonymi linią kreskowano-kropkową). Na schemacie osłony ruchome umieszczono przy wejściu do przestrzeni pracy robota oraz przy taśmach transportowych, które przemieszczają się poza zabezpieczoną przestrzeń.

Po kliknięciu w ikonę *Access Point* (punkt dostępu) na schemacie po lewej stronie programu pojawia się nowa zakładka. Umożliwia ona wprowadzenie nazwy danego punktu dostępu, określenie poziomu zapewnienia bezpieczeństwa oraz jego kategorii i typu (funkcja ręcznego resetowania, funkcja start/restart, funkcja sterowanie lokalne, zapobieganie nieoczekiwanym rozruchom, funkcja zatrzymania awaryjnego). Dodatkowo należy określić liczbę operacji na godzinę, liczbę godzin pracy w ciągu dnia oraz liczbę dni pracy w ciągu roku, po czym aplikacja wyświetla liczbę operacji na rok (rys. 10, pkt 1).

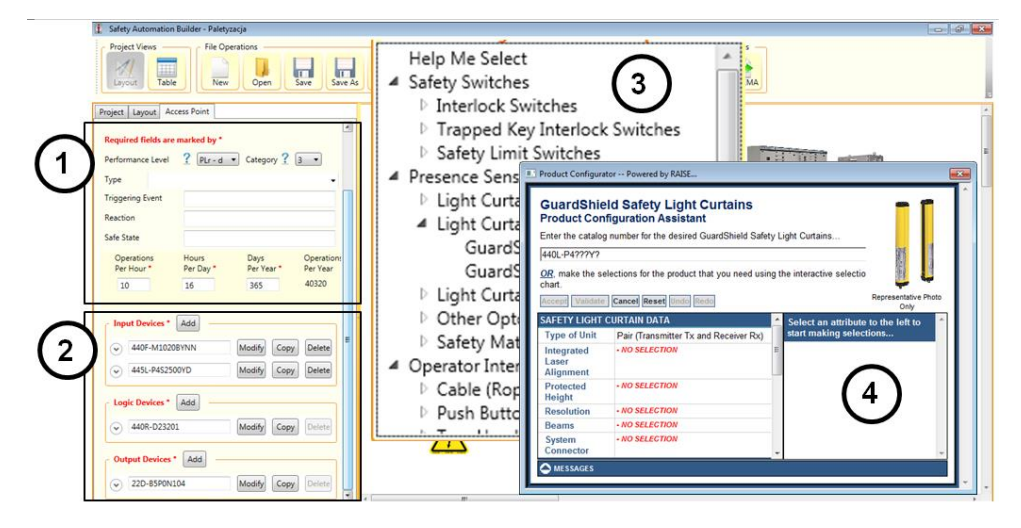

Rys. 10. Safety Automation Builder – zakładka "Access Point"

Najważniejszą częścią procesu tworzenia bezpiecznego stanowiska pracy z robotem w programie SAB jest dobór urządzeń wejściowych, logicznych oraz wyjściowych (rys. 10, pkt 2). Po kliknięciu na przycisk *Add* (dodaj), program wyświetla szereg dodatkowych okien, pomocnych w doborze najbardziej dopasowanego urządzenia (rys. 10, pkt 3 i 4). Zaletą SAB jest aktualizowanie baz danych urządzeń w czasie rzeczywistym z Internetu. Pozwala to na wybór nowoczesnego i najbardziej aktualnego mechanizmu. Po zakończeniu prac możliwa jest dalsza analiza w programie SISTEMA oraz eksport w postaci pliku do arkusza kalkulacyjnego. Umożliwia to dalsze dogłębne analizy projektowanego stanowiska.

#### **7. PODSUMOWANIE**

W pracy omówiono zagadnienia związane z problematyką projektowania bezpiecznych stanowisk pracy z wykorzystaniem wspomagania komputerowego. Jako przykład przedstawiono stanowisko do paletyzowania oparte na wykorzystaniu manipulatora przemysłowego FANUC R-2000iB/165F. Przed przystąpieniem do pracy z programem należy dokonać oceny ryzyka. Następnie, korzystając z oprogramowania SAB, wprowadza się oznaczenia dla stanowiska (poziom bezpieczeństwa, kategorie, sterowanie) oraz dobiera się odpowiednie urządzenia. W oprogramowaniu jest dostępnych bardzo wiele możliwości konfiguracyjnych. Efektem pracy jest zaprojektowane bezpieczne stanowisko. Możliwa jest jego dalsza analiza z wykorzystaniem programu SISTEMA, a także eksport danych w postaci pliku do arkusza kalkulacyjnego. Niewątpliwie wykorzystanie oprogramowania ułatwia projektowanie, jednakże nie umniejsza to roli człowieka – projektanta.

#### **LITERATURA**

Asimov, I. (1985). *Robots and Empire*, Doubleday.

- *Podręcznik bezpieczeństwa 4*. *Systemy sterowania związane z bezpieczeństwem maszyn. Zasady, normy i wdrożenie* (2011). Rockwell Automation, Warszawa.
- <http://www.marketing.rockwellautomation.com/safety-solutions/pl/> MachineSafety/ Tools And Downloads/Safety Automation Builder (09.05.2016).
- ISO 8373:2012 *Robots and robotic devices – Vocabulary*.
- *Podstawy robotyki. Teoria i elementy manipulatorów i robotów* (1999). Morecki A., Knapczyk J. (red.). WNT, Warszawa.
- Honczarenko J. (2004). *Roboty przemysłowe: budowa i zastosowanie*. WNT, Warszawa.
- Rozporządzenie Ministra Gospodarki z dnia 20 grudnia 2005 r. w sprawie zasadniczych wymagań dla maszyn i elementów bezpieczeństwa. Dz.U., 2005, nr 259, poz. 2170.
- Masimore L. (2013). *Rockwell Automation. Udowodnienie wartości bezpieczeństwa*. Pobrano z: [http://literature.rockwellautomation.com/idc/groups/literature/d](http://literature.rockwellautomation.com/idc/groups/literature/)ocuments/ wp/safety-wp004\_-pl-p.pdf (09.05.2016).
- Automatyka B2B (2014). *Roboty i urządzenia technologiczne*. Pobrano z http://m.automatyka b2b.pl/rynek/7436-roboty-i-urzadzenia-technologiczne In: (09.05.2016).
- Madejski J. (1985). *Problematyka BHP w gniazdach z robotami przemysłowymi*. In: I Krajowa Konferencja Robotyki. Prace Naukowe Instytutu Cybernetyki Technicznej Politechniki Wrocławskiej, 27, Seria Konferencje, 68, Wrocław.
- *Przewodnik Bezpieczne maszyny. Bezpieczna maszyna w sześciu krokach* (2008). Safety Plus, SICK AG.
- PN-EN ISO 10218-1:2011 *Roboty i urządzenia dla robotyki. Wymagania bezpieczeństwa dla robotów przemysłowych. Część 1: Roboty.*
- PN-EN ISO 10218-2:2011 *Roboty i urządzenia dla robotyki. Wymagania bezpieczeństwa dla robotów przemysłowych. Część 2: System robotowy i integracja.*
- *An Interpretation of the Technical Guidance on Safety Standards in the Use, etc., of Industrial Robots* (1985). Tokio: Japanese Industrial Safety and Health Association.
- CAN/CAS-Z434-03 (R2013) (2013). *Industrial Robots and Robot Systems – General Safety Requirements*. Toronto, Canada: Canadian Standards Association.
- ANSI/RIA R15.06-2012, *American National Standard for Industrial Robots and Robot Systems-Safety Requirements* (2012). American National Standards Institute, New York.
- ISO 10218-1 *Robots and robotic devices – Safety requirements for industrial robots – Part 1: Robots*.
- ISO 10218-2 *Robots and robotic devices – Safety requirements for industrial robots – Part 2: Robot systems and integration*.
- Kampa, A. (2012). *Bezpieczeństwo pracy z robotami przemysłowymi*, ATEST 9 11/2012, s.  $24 - 26/18 - 20/20 - 22$ .
- Bartus, A. (2009). *Ocena ryzyka przy projektowaniu maszyn wg dyrektywy 2006/42/WE*. CIOP.
- Marvel, J., Bostelman R. (2013). Towards mobile manipulator safety standards, Robotic and Sensors Environments (ROSE). In: *IEEE International Symposium.* DOI: 10.1109/ROSE.2013.6698414.
- <http://www.marketing.rockwellautomation.com/safety-solutions/pl/MachineSafety/ToolsAnd> Downloads /Safety\_ Automation\_Builder/ (09.05.2016).
- http://www.fanucrobotics.com/cmsmedia/datasheets/R-2000iB%20Series\_29.pdf (15.05.2016). [http://www.directindustry.com/prod/fanuc-robotics/articulated-handling-robots-14532-1224](http://www.directindustry.com/prod/fanuc-robotics/articulated-handling-robots-14532-1224%20969)

[969.](http://www.directindustry.com/prod/fanuc-robotics/articulated-handling-robots-14532-1224%20969) html (15.05.2016).

http://www.marketing.rockwellautomation.com/safety-

solutions/pl/MachineSafety/ToolsAndDownloads/sistema\_download/ (26.05.2016).

#### **COMPUTER ASSISTED DESIGNING OF A SAFE WORK STATION FOR AN INDUSTRIAL ROBOT**

#### Summary

The article presents legal requirements in the scope of the safety of work stations with industrial robots as well as the software for designing and controlling machine safety – Safety Automation Builder (SAB). It describes the SAB tool and presents the process of designing a safe work station for a palletising system, on the example of FANUC R-2000iB/165F robot.

**Keywords**: industrial robots, safety of working with robots, designing a work station for an industrial robot